## **license**

## Usage

show license set license <string>

## Examples

mayacli set license D2ZJV2NLQGIYFYWR

## **Output**

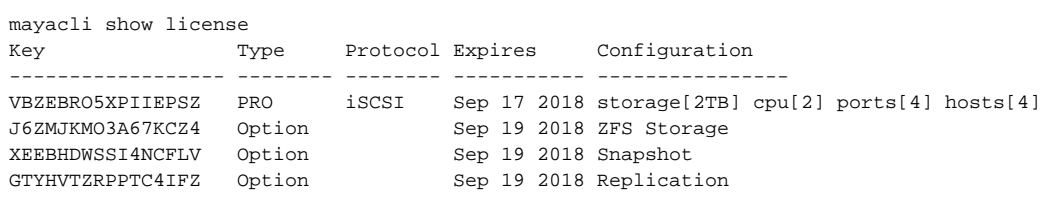